# DPLL Algorithm

### Wei Qiang

## Introduction

I implemented a boolean satisfiability solver using DPLL algorithms[2] that take an input of CNF clauses, and output the model if the formula is satisfiable and output unsat otherwise. I also convert it to a paralleled version to make it faster.

### The Implementation

### **0. CNF File format**

The cnf file format is the one I found online[1]. I made a parser for this file format. The line starting with "p" is the program description of how many variables and clauses. The line starting with "c" is the comment line. For example,

p cnf 3 2 1 -3 0  $23 - 10$ 

are the clauses:

 $(x1 \lor (not x3) \lor x2) \land (x2 \lor x3 \lor (not x1))$ 

### **1. Data Types**

Since we need to represent CNF clauses and each CNF clause contains several literals. Each literal can be itself or its negation. The literal can be represented as a data type with two constructor Lit String and Not String. Where Lit s represents the symbol itself, Not s represents s. A CNF clause can be represented as a type of list of literals. The symbols can be represented as a Set of strings. The model can be represented as Map of (String, Bool).

#### **2. Core functions**

```
data List =
       Lit String
     | Not String
   deriving (Show,Eq)
type CNF = [Lit]type Clauses = [CNF]
type Symbols = Set.Set String
type M = Map.Map String Bool
```
The core function dpll and dpll\_eval are just implementations of the DPLL pseudocode, where the latter is the sequential version and dpll\_eval is the parallelized version.

```
dpll :: Symbols -> Clauses -> M -> Maybe M
dpll symbols cs m 
        | all (isTrueInCNF m) cs = Just m
       any (isFalseInCNF m) cs = Nothing
       | otherwise = case pures of
                        l@(x:xs) \rightarrow dpll unassigned cs new model
                        -> case findUnit symbols cs m of
  Just (s, c, m) ->
 dpll s c m
                                 Nothing \rightarrowdpll_eval2 :: Int -> Symbols -> Clauses -> M -> Maybe M
dpll_eval2 d symbols cs m
 | all (\x -> x == True) $ runEval $ parMap (isTrueInCNF m) cs = Just m
 | any (\x -> x == True) $ runEval $ parMap (isFalseInCNF m) cs = Nothing
 | otherwise = do case findPure symbols cs of
                           l@(x:xs) \rightarrowlet newm = foldr (\setminus(s,b) acc \rightarrow Map.insert s b acc) m l in the set of the set of the set of the set of the set of the set of the set of the set of the set of the set of the set of the set of the set of the set of t
let unassigned = foldl (\s \times -> Set.delete (fst \times ) s) symbols l in
                                        dpll_eval2 d unassigned cs newm
                             -> case findUnit symbols cs m of
                                     Just (s, c, m) \rightarrow dpll_eval2 d s c m
                                     Nothing -> 
                                          let ele = Set.elemAt 0 symbols in
                                          let truebranch = dpll_eval2 (d-1) (Set.delete ele symbols) 
cs (Map.insert ele True m) in
                                          let falsebranch = dpll_eval2 (d-1) (Set.delete ele symbols) 
cs (Map.insert ele False m) in
                                         if d == 0then
                                               case truebranch of
                                                   Just m -> Just m
                                         Nothing -> falsebranch<br>else
else en de la construction de la construction de la construction de la construction de la construction de la c
                                               runEval $ do
                                                        j <- rpar $ falsebranch
                                                        case truebranch of
                                                            Just m -> do return (Just m)
                                                            Nothing -> do return j
```
The dpll algorithm will find pure literals and unit clauses first, where pure literals refer to the symbols that all have the same sign and unit clauses mean that during the current model, the clause that only has one literal left unassigned and the rest are assigned false. Then, the dpll will do a simplification process that will assign the unit clauses True value and assign pure literals True if it is not negative literal, assign False otherwise. If there are no pure literals or unit clauses, then dpll will backtrack by assigning an unassigned variable both values and see if either one is True.

#### **3. Helper methods**

 **Unit Propagation** The unit propagation is to first "unify" the clauses such that all unit clauses will be reduced to one element clause. Unit clause means that all literal except one in the clause have been set to false, the rest one is not assigned. Then, we find one unit clause and assign the literal value to True and simplify the clauses by deleting the clause that contains the unit clause literal. Then, we continue the dpll algorithm.

```
unitifyClauses :: M -> Clauses -> Clauses
unitifyClauses m clauses =
     map unifyCNF clauses
    where unifyCNF cnf = case getunitassign cnf of
                            Just (x, ) \rightarrow [x] Nothing -> cnf
          getunitassign cnf = getIfone $ (filter (\lambda(x,b) \rightarrow b) (map findmodel cnf `using` parList
rpar) `using` parList rpar)
          findmodel l\overline{\omega}(Lit s) = case Map. lookup s m of
Just b \rightarrow (l,b) Nothing -> (l,True)
 findmodel l@(Not s) = case Map.lookup s m of
                                Just b \rightarrow (\overline{l}, \overline{n} b)
                                Nothing \rightarrow (l, True)
          getIfone [x] = Just xgetIfone = Nothing
```

```
findUnit :: Symbols -> Clauses -> M -> Maybe (Symbols, Clauses, M)
findUnit s \, c \, m = let clauses = unitifyClauses m c in
    let unit_clauses = find (\xrightarrow x \rightarrow \text{length } x == 1 \& \text{if } x \neq 0) (getSymbol $ head x) m)
clauses in
          case unit_clauses of
               Nothing -> Nothing
               Just unit ->
                   let newm = Map.insert (getSymbol $ head unit) (getSign $ head unit) m in
                  let symbols = Set.delete (getSymbol \frac{1}{2} head unit) s in
                   let simple_clause = simplify clauses unit in
                        Just (symbols, simple_clause, newm)
    where isNotInM symbol m = case Map.lookup symbol m of
              Just - > FalseNothing \rightarrow True
            simplify clauses unit_clause = 
               filter (\x -> not (hasunit_clause x unit_clause)) clauses
            hasunit_clause cnf unit_clause =
              case find (\xrightarrow{x} \xrightarrow{=} \text{head unit\_clause}) cnf of
                Just \rightarrow True
                \rightarrow False
```

```
findPure :: Symbols -> Clauses -> [(String,Bool)]
findPure s clause = 
         posassigns ++ negassigns
     where clausesHavesymbol symbol clause = mapMaybe (ifSymbolInCNF symbol) clause
           ifSymbolInCNF symbol cnf =
\hbox{\tt case find (}\x \to \hbox{\tt getSymbol} \; x == \hbox{\tt symbol}) cnf of
 Just lit -> Just (getSign lit)
               Nothing -> Nothing
            isAllTrue sp = all (==True) sp
            isAllFalse sp = all (==False) sp
           sl = Set.tolist spossymbols = filter (\xrightarrow{x} -> isAllTrue $ clausesHavesymbol x clause) sl
            negsymbols = filter (\x -> isAllFalse $ clausesHavesymbol x clause) sl
           posassigns = map (<math>\sqrt{x} \rightarrow (x, True)</math>) pos symbolsnegassigns = map (\xrightarrow x \ -> (x, False)) negsymbols
```
**Pure Literals** The pure literals refer to the literals in current clauses that all have the same signs. After finding the pure literals, we assign it with True if it is not negation, otherwise assign it False.

#### **4. Parallelism**

The parallel trick I use in this project is mostly in the main algorithms. In the backtracking part, I run the evaluation of both assigning a new variable to True and to False and wait for the first result. If the first result comes to True, I just return True and don't need to wait for another result, if the first is False, then I will return the second result. I use the Strategies/Eval monad to implement the parallelism. Here I am not caring about evaluating to normal form or WHNF, so using rpar and rseq are sufficient.

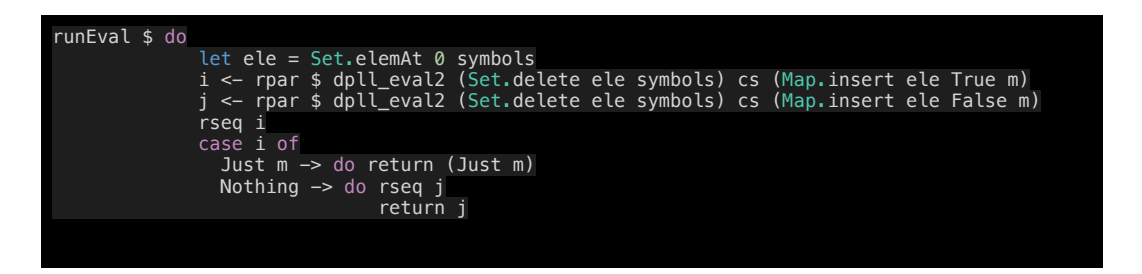

I also used Strategies in the helper functions to get list operations and map working faster. By using parList on list operations and parMap on map operations, It becomes much faster than only using parallelism in main methods.

#### **5. Evaluation**

There is a substantial time difference between the parallelized version vs sequential versions as the input gets bigger. I use several tests of CNF files[1] to run in the both sequential version and parallelized version.

There are also some limitations to the testing. Since the time depends more on the difficulty of each individual problem, it is meaningless to make a plot of a function of input size vs time. (One 60-variable test can be solved in 1s, but the other might take 3 mins). But there is some pattern here, in small tests examples, the time differences are small and can be ignored; in large and hard examples, the parallel running time is generally 5-7 times faster than then sequential one.

**# threads vs time** I test the speed up with a 42-variable and 133 clauses file. The plot shows that time decreases as the thread increase. At first, it decreases by nearly 50%, and then it decreases slowly as the thread increase.

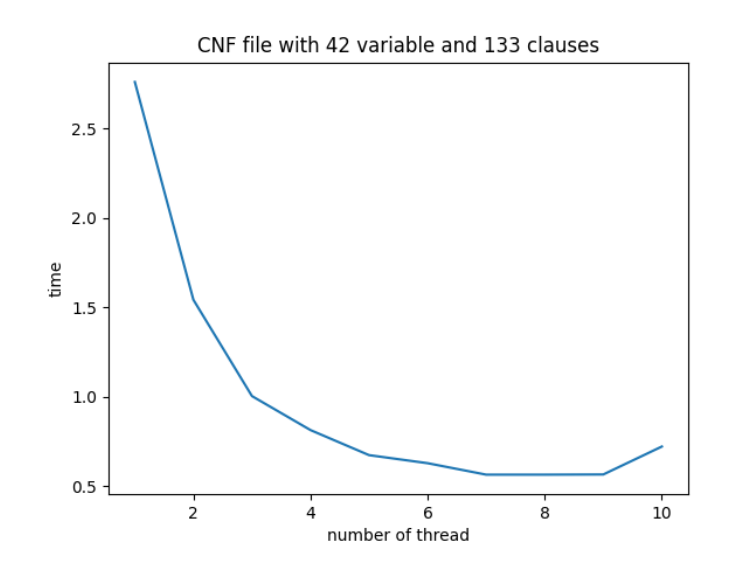

**Balance** The balance is pretty good for large files. For small files, they only need one thread to be solved. (they will be solved during unit propagation and pure literal finding and will not enter parallelized part).

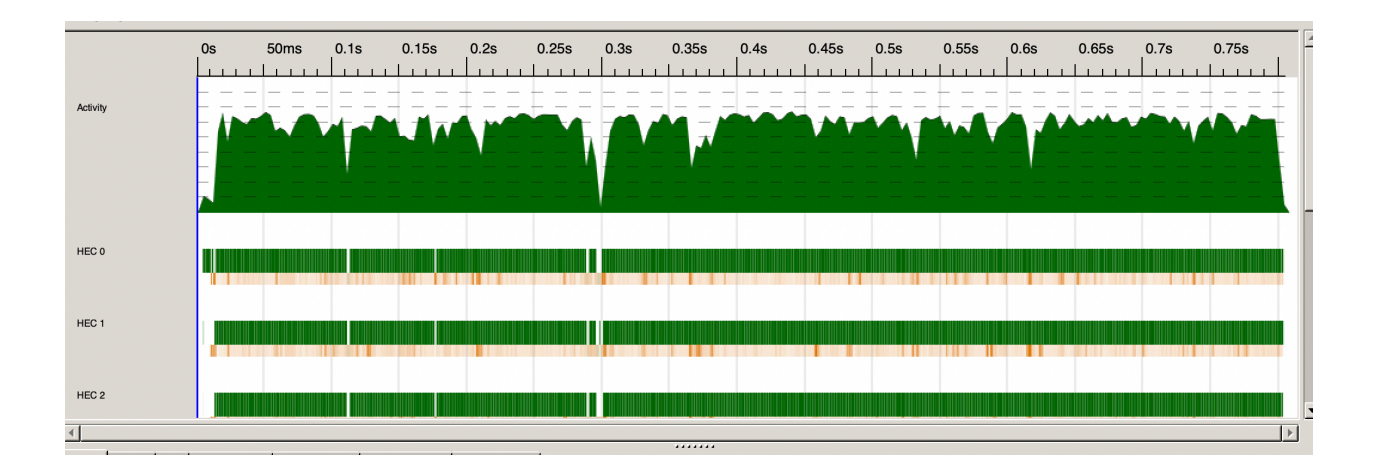

A 50 variable, 80 clauses sat file

#### **Testing**

1) The first one is a 60-variable and 160-clause unsatisfiable CNF file[2] (in the source file). This file is a little complex cnf file and it takes 4 mins for the parallel version to output unsat but takes 37 minutes for the sequential version.

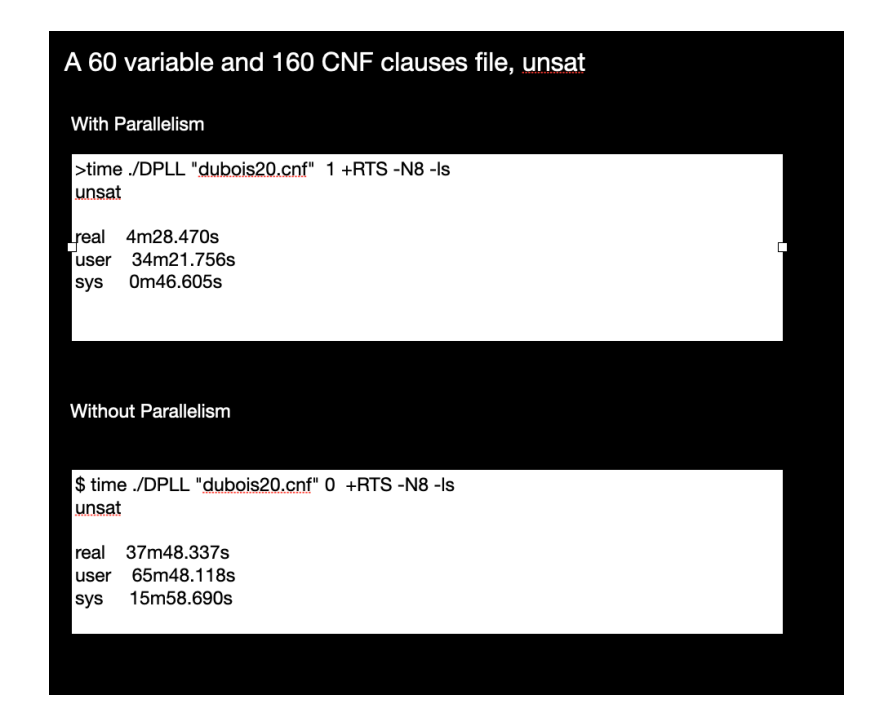

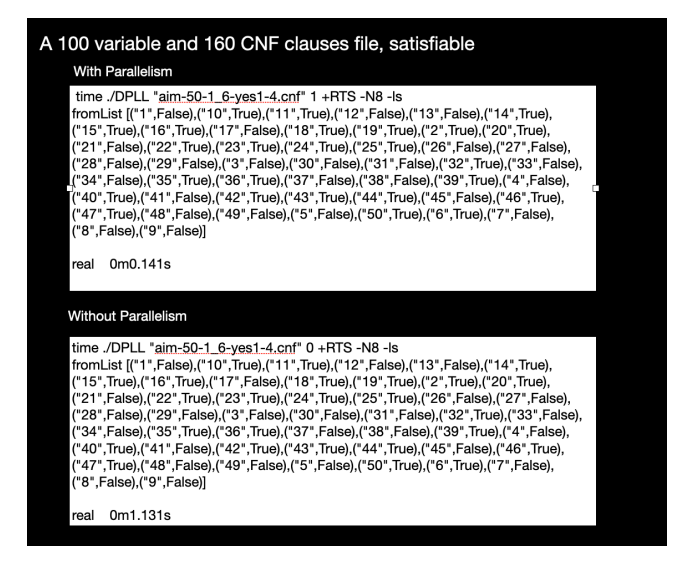

2) The second test is the easy satisfiable one but still with 100 variables and 160 clauses. It takes 0.6s for the parallel version, 4s for the sequential version. The parallel version is about 6 times faster than the sequential version.

3) The third test is also a hard 63-variable, 168 clauses unsatisfiable cnf file. It takes 9 mins to run for the parallel version, and it takes much longer(more than 1 hour) to run for the sequential version.(I canceled it since it is takes too long)

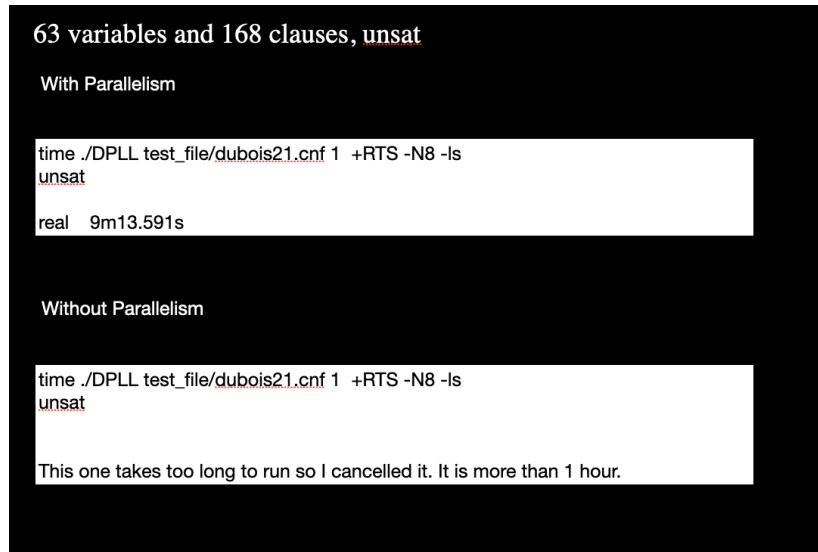

#### **6. Reference**

- [1] CNF files. <https://people.sc.fsu.edu/~jburkardt/data/cnf/cnf.html>
- [2] DPLL algorithms. Wikipedia. https://en.wikipedia.org/wiki/DPLL\_algorithm.